## Новости СРР

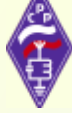

Президиум СРР подвёл итоги конкурса на присуждение грантов СРР в области молодёжной политики. В 2013 г. грантами будут отмечены коллектив "Центра технического творчества детей и юношества г. Нефтекамск" Республики Башкортостан и коллектив Барнаульской специальной (коррекционной) общеобра-

зовательной школы-интерната № 4 Алтайского края. Вышел в свет четвёртый номер электронного "Бюллетеня СРР". Найти его можно на сайте Союза радиолюбителей России в разделе "Документы". В этом номере помещены новогодние поздравления президента СРР и членов президиума. Главный радиочастотный центр публикует разъяснения, касающиеся радиолюбительских Свидетельств. В нём помешена большая подборка новостей из региональных и местных организаций СРР - из Заинска, Азнакаево, Брянска, Йошкар-Олы, Пласта, Рязани, Иркутска. Майкопа. Саратова и Ноябрьска. В разделе "Дипломы" рассказывается о малой плакетке "Россия", о дипломе в честь молодёжного чемпионата мира по хоккею и о дипломной программе "Universiade". Завершает выпуск публикация очередной части экзаменационных вопросов.

Утверждено положение о новом дипломе Союза радиолюбителей России "Универсиада-2013", инициатором которого является Региональное отделение Союза по Республике Татарстан. Цель диплома - популяризация мероприятий Универсиады-2013, которая пройдёт в г. Казани. Он будет выдаваться за проведение QSO/SWL с любительскими радиостанциями города Казани, где будет проходить Универсиала-2013. городов и регионов Российской Федерации, по которым будет проходить эстафета огня Универсиады — Владивосток, Хабаровск, Иркутск, Красноярск, Новосибирск, Тюмень, Екатеринбург, Ижевск, Пермь, Уфа, Оренбург, Самара, Ульяновск, Саратов, Пенза, Саранск, Нижний Новгород, Чебоксары, Йошкар-Ола, Киров, Ростов-на-Дону, Пятигорск, Сочи, Архангельск, Санкт-Петербург и Москва, а также с парусным барком "Седов". Полный текст положения об этом дипломе опубликован в четвёртом номере электронного "Бюллетеня СРР"

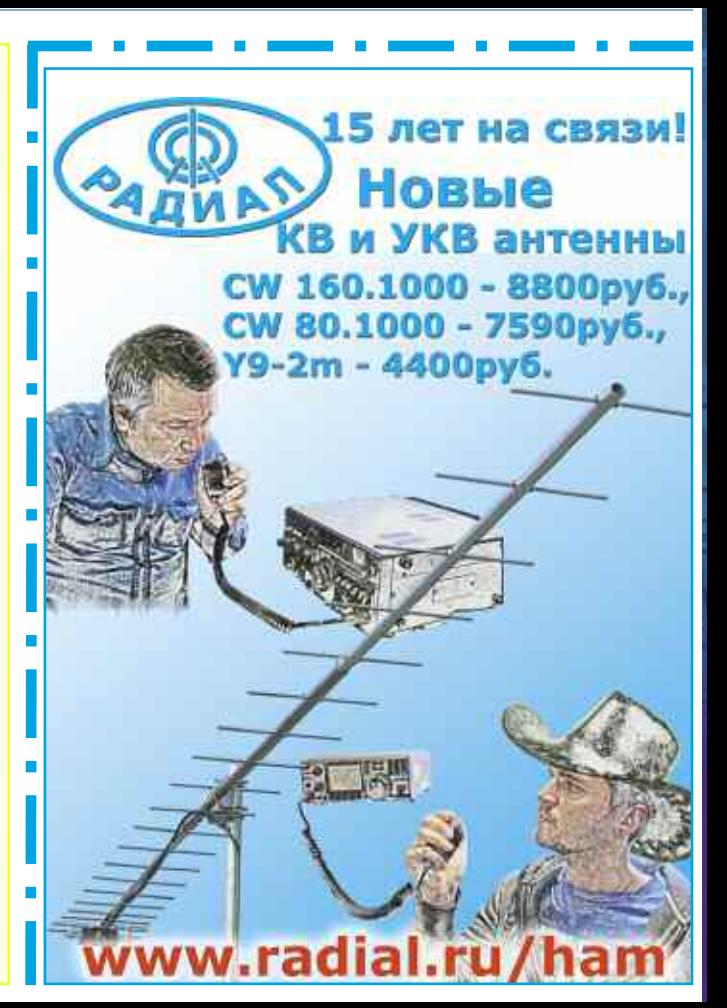